Js

Getting the books Js now is not type of inspiring means. You could not solitary going gone books store or library or borrowing from your connections to door them. This is an unquestionably easy means to specifically get lead by on-line. This online notice Js can be one of the options to accompany you past having new time.

It will not waste your time. acknowledge me, the e-book will very heavens you new issue to read. Just invest tiny become old to log on this on-line notice Js as well as evaluation them wherever you are now.

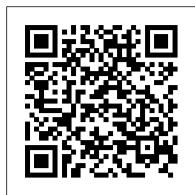

Pro Node.js for Developers "O'Reilly Media, Inc."

Beginning Backbone.js is your step-by-step guide to learning and using the Backbone.js library in your web projects. Backbone.js is one of the most popular JavaScript libraries among web developers, used to create modular, single-page web apps. This book takes you from downloading Backbone.js and its dependencies all the way to using more advanced libraries to structure your application architecture, and everything in between. With a real-world, practical approach, you will learn how you can integrate Backbone.js into the center of your JavaScript stack, and create scalable applications. James Sugrue shows you how to implement all aspects of templating, work efficiently with RequireJS, and fully understand Grunt and all its plug-ins. Armed with this knowledge you'll be able to architect a continuous integration system that is key to real-world applications. With the explosion of JavaScript-based applications on the web, the need for more structured approaches to code management is more important than ever. Backbone.js helps create applications that separate models from views, enabling developers to avoid spaghetti code. Beginning Backbone.js will gently guide you into this amazingly powerful library, and help you ramp up to building professional applications. Integrate Backbone.js into your work today with this indispensable book. What you'll learn Learn the importance of MVC approaches in software development Learn why Backbone.js is so popular and how to integrate it into your JavaScript stack Understand core Backbone.js concepts such as models, views, routers, and events Test your application using the latest JavaScript testing tools Create build scripts using Grunt.js to simplify you build and deployment workflow Use additional libraries to build on the power of Backbone.js Avoid common beginner errors and code using best practices Who this book is for Beginning Backbone.js is for the web developer who is already confident with JavaScript, but who is keen to build larger, single-page web apps. If you want to introduce more structure, quality, and process to your web application using Backbone.js, and other leading JavaScript technologies, this is the book for you. Table of Contents Chapter 1: An Introduction To Backbone.js Chapter 2: Getting Object-Oriented Chapter 3: Backbone.js Model, View, and Collections Chapter 4: Templating with Underscore, Handlebars, and Mustache Chapter 5: Backbone.js Routers and Events Chapter 6: Backbone.js Start To Finish: Twitter App Example Chapter 7: The Backbone Ecosystem Chapter 8: Testing Your Backbone.js Application Chapter 9: Using Grunt for Your Build Process Chapter 10: Extending Backbone.js with Marionnette Chapter 11: Best Practices With Backbone.js Chapter 12: Creating A Manageable JavaScript Codebase Build Faster Web Application Interfaces Pearson Professional Learn how to build a wide range of scalable real-world web applications using a professional development toolkit. If you already know the basics of Node.js, now is the time to discover how to bring it to production level by leveraging its vast ecosystem of packages. With this book, you'll work with a varied collection of standards and frameworks and see how all those pieces fit together. Practical Node.js takes you from installing all the necessary modules to writing full-stack web applications. You'll harness the power of the Express.js and Hapi frameworks, the MongoDB database with Mongoskin and Mongoose. You'll also work with Pug and Handlebars template engines, Stylus and LESS CSS lanaguages, OAuth and Everyauth libraries, and the Socket.IO and Derby libraries, and everything in between. This exciting second edition is fully updated for ES6/ES2015 and also covers how to deploy to Heroku and AWS, daemonize apps, and write REST APIs. You'll build full-stack real-world Node.js apps from scratch, and also discover how to write your own Node. is modules and publish them on NPM. You already know what Node.js is; now learn what you can do with it and how far you can take it! What You'll Learn Manipulate data from the mongo console Use the Mongoskin and Mongoose MongoDB libraries Build REST API servers with Express and Hapi Deploy apps to Heroku and AWS Test services with Mocha, Expect and TravisCI Utilize sessions for authentication Implement a third-party OAuth strategy with Everyauth Apply Redis, domains, WebSockets, and clusters Write your own Node.js module, and publish it on NPM Who This Book Is For Web developers who have some familiarity with the basics of Node is and want to learn how to use it to build apps in a professional environment. You Don't Know JS: Scope & Closures O'Reilly Media Build an interactive and full-featured web application from scratch using Node.js and MongoDBAbout This Book• Configure your development environment to use Node.js and MongoDB• Use Node.js to connect to a MongoDB database and perform data manipulations• A practical guide with clear instructions to design and develop a complete web application from start to finish Who This Backend as a Service In Detail In this Book Is ForThis book is designed for JavaScript developers of any

skill level that want to get up and running using Node.js and MongoDB to build full-featured web applications. A basic understanding of JavaScript and HTML is the only requirement for this book.What You Will Learn• Configure your development environment to use Node.js and MongoDB• Write and configure a web server using Node.js powered by the Express.js framework• Build dynamic HTML pages using the Handlebars template engine application called ProFitOro. In this your code using automated testing tools such as the Mocha framework• Deploy the development environment to the cloud using services such as Heroku, Amazon Web Services, and Microsoft Azure• Explore Single-Page application frameworks to take your web applications to the next levelln DetailNode.js and MongoDB are content management. We will explore topics quickly becoming one of the most popular tech stacks for the web. Powered by Google's V8 engine, Node.js caters to easily building fast, scalable network applications while MongoDB is the perfect fit as a scalable, high-performance, open source NoSQL database solution. Using these two technologies together, web applications can be built quickly and easily and deployed to the cloud with very little difficulty. The book will begin by introducing you to the groundwork needed to set up the development environment. Here, you will quickly run through the steps necessary to get the main application server up and running. Then you will see how to use Node.js to connect to a MongoDB database and perform data manipulations. From here on, the book will take you through integration with third-party tools for interaction with web apps. It then moves on to show you how to use controllers and view models to generate reusable code that will reduce development time. Toward the end of the book, we will cover tests to properly execute the code connect Vuex store to the Firebase realand some popular frameworks for developing web applications.By the end of the book, you will have a running web application developed with MongoDB and Node.js along with it's popular frameworks.Style and approachAn easy guide to Node.js and MongoDB, which will quickly introduce you to the relevant concepts by taking you through the different steps involved in building a fullfledged web application.

Secrets of the JavaScript Ninja "O'Reilly Media, Inc." Like it or not, JavaScript is everywhere these days-from browser to server to mobile—and now you, too, need to learn the language or dive deeper than you have. This concise book guides you into and through JavaScript, written by a veteran programmer who once found himself in the same position. Speaking JavaScript helps you approach the language with four standalone sections. First, a guickstart guide teaches you just enough of the language to help you be productive right away. More experienced JavaScript programmers will find a complete and easy-to-read reference that covers each language feature in depth. Complete contents include: JavaScript quick start: Familiar with object-oriented programming? This part helps you learn JavaScript quickly and properly. JavaScript in depth: Learn details of ECMAScript 5, from syntax, variables, functions, and object-oriented programming to regular expressions and JSON with lots of examples. Pick a topic and jump in. Background: Understand JavaScript's history and its relationship with other programming languages. Tips, tools, and libraries: Survey existing style guides, best practices, advanced techniques, module systems, package managers, build tools, and learning resources.

application right from scratch up to its deployment. We will start by building a small introduction application and then proceed to the creation of a fully functional, dynamic responsive web Persist application data using MongoDB and Mongoose ODM. Test application, we will build a Pomodoro timer combined with office workouts. Besides the Pomodoro timer and ProFitOro workouts will enable authentication and collaborative such as Vue reactive data binding, reusable components, routing, and Vuex store along with its state, actions, mutations, and getters. We will create Vue applications using both webpack and Nuxt.js templates while exploring cool hot Nuxt.js features such as code splitting and server-side rendering. We will use Jest to test this application, and we will even revive some trigonometry from our secondary school! While developing the app, you will go through the new grid system of Bootstrap 4 along with Vue.js' directives. We will time database, data storage, and authentication APIs and use this data later inside the application's reactive components. Finally, we will quickly deploy our application using the Firebase hosting mechanism. Style and Approach Step-by-step tutorial

> Learning Tensorflow. Js O'Reilly Media Beginning Node.js is your step-by-step guide to learning all the aspects of creating maintainable Node.js applications. You will see how Node.js is focused on creating high-performing, highly-scalable websites, and how easy it is to get started. Many front-end devs regularly work with HTML, CSS, PHP, even WordPress, but haven't yet got started with Node.js. This book explains everything for you from a beginner level, enabling you to start using Node.js in your projects right away. Using this book you will learn important Node.js concepts for server-side programming. You will begin with an easy-to-follow pure JavaScript primer, which you can skip if you're confident of your JS skills. You'll then delve into Node.js concepts such as streams and events, and the technology involved in building full-stack Node.js applications. You'll also learn how to test your Node.js code, and deploy your Node.js applications on the internet. Node.js is a great and simple platform to work with. It is lightweight, easy to deploy and manage. You will see how using Node.js can be a fun and rewarding experience - start today with Beginning Node.js. What you'll learn. Learn how JavaScript can help you be highly to set up an end to end Node.js development environment • Learn how to create reusable and maintainable Node.js modules • Patterns for sharing code between the server and the client • Create Node.js restful web services and websites • Store and retrieve your data using Document Databases • How to test your Node.js applications • How to deploy your applications on the internetWho this book is for Beginning Node.js is great for front-end developers looking to use Node.js in their websites. If you understand the basics of programming this book will teach you how you can leverage JavaScript to create full stack web-apps using Node.js. Node.js allows you to write code that runs both on the client and

Distributed Systems with Node.js Simon and Schuster

Learn how to combine Bootstrap with Vue.js to build responsive web applications. About This Book Build applications with a good architecture and clean UI with Vue.js and Bootstrap Understand Bootstrap components and learn to integrate them with the Vue.js structure Build, deploy, and test your code with various utility tools provided by Vue.js Who This Book Is For This book is for JavaScript programmers who are new to web frameworks and want to start learning it by developing interactive and responsive productive as a full-stack developer • How web applications. What You Will Learn Create and build web applications using Vue.js, Webpack, and Nuxt.js Combine Bootstrap components with Vue.js' power to enrich your web applications with reusable elements Connect the Vuex state management architecture to the Firebase cloud backend to persist and manage application data Explore the new grid system of Bootstrap 4 along with the far simpler directives in Vue.js Test Vue applications using Jest Authenticate your application using Bootstrap's forms, Vue.js' reactivity, and Firebase's authentication API Deploy your application using Firebase, which provides book, we will build a full stack web

server. This allows you to reuse more code and deliver applications faster. From this book you will learn how to write maintainable server-side JavaScript using Node.js, how to test your code and deploy it on the internet. Table of Contents Chapter 1: Setting up for Node.js Development Chapter 2: Understanding Node.js Chapter 3: Core Node.js Chapter 4: Node.js Packages Chapter 5: Events and Streams Chapter 6: Getting Started with HTTP Chapter 7: Introducing Express Chapter 8: Persisting Data Chapter 9: Front-End Basics Chapter 10: Simplifying Callbacks Chapter 11: Debugging Chapter 12: Testing Chapter 13: Deployment and Scalability Eloquent JavaScript Apress

Most programming languages contain good and bad parts, but JavaScript has more than its share of the bad, having been developed and released in a hurry before it could be refined. This authoritative book scrapes away these bad features to reveal a subset of JavaScript that's more reliable, readable, and maintainable than the language as a whole-a subset you can use to create truly extensible and efficient code. Considered the JavaScript expert by many people in the development community, author Douglas Crockford identifies the abundance of good ideas that make JavaScript an outstanding object-oriented programming language-ideas such as functions, loose typing, dynamic objects, and an expressive object literal notation. Unfortunately, these good ideas are mixed in with bad and downright awful ideas, like a programming model based on global variables. When Java applets failed, JavaScript became the language of the Web by default, making its popularity almost completely independent of its qualities as a programming language. In JavaScript: The Good Parts, Crockford finally digs through the steaming pile of good intentions and blunders to give you a detailed look at all the genuinely elegant parts of JavaScript, including: Syntax Objects Functions Inheritance Arrays Regular expressions Methods Style Beautiful features The real beauty? As you move ahead with the subset of JavaScript that this book presents, you'll also sidestep the need to unlearn all the bad parts. Of course, if you want to find out more about the bad parts and how to use them badly, simply consult any other JavaScript book. With JavaScript: The Good Parts, you'll discover a beautiful, elegant, lightweight and highly expressive language that lets you create effective code, whether you're managing object libraries or just trying to get Ajax to run fast. If you develop sites or applications for the Web, this

releases Even if you think you know JavaScript, SQL database through Sequelize.js and build new ES releases bring big changes that will affect the way you work. For a professionallevel update that doesn't waste time on coding fundamentals, Professional JavaScript for Web Developers is the ultimate resource to bring you up to speed.

## Get Started Chronicle Books

A visual and accessible guide to JavaScript and jQuery in a built-to-last hardcover edition In JavaScript & jQuery renowned author Jon Duckett discards the traditional programming book template and approaches writing code in a more relevant, less intimidating way. Full-color and packed with instructional graphics and photos, his books have gained a loyal following by illustrating programming in a way both instructive for newcomers and invaluable for seasoned coders. By discussing JavaScript and jQuery in a single text, Duckett ensures you will quickly be writing your own working scripts. Yet the book doesn't assume you have experience in either JavaScript or jQuery. By making use of popular jQuery plugins, Duckett illustrates techniques that would require pages upon pages of detailed explanation if you were being taught to create the plugins yourself. This durable and attractive hardcover edition is a book you will have open on your desk as a reference for years to come. A timeless and lasting version of a classic "Duckett" book in a hardbound, dust-jacketed edition Completely accessible to those who feel intimidated by the subject matter and relevant to all frontend designers and developers who need to understand JavaScript Discusses applying responsive design techniques, leveraging APIs to save you time and work in coding, and identifying when to use CSS transforms over pure JavaScript Beautiful 4-color illustrations and examples make this a terrific academic resource for those of all experience levels JavaScript & jQuery clearly explains the jargon of programming, addressing the vocabulary without making it a prerequisite for readers. Duckett speaks directly to readers, making this an invaluable resource. This book is also available as a set, Web Design with HTML, CSS, JavaScript and jQuery Set 978119038634 along with HTML and CSS Design and Build Websites 9781118871645. Full Stack JavaScript Simon and Schuster Generative design, once known only to insiders as a revolutionary method of creating artwork, models, and animations with programmed algorithms, has in recent years become a popular tool for designers. By using simple languages such as JavaScript in p5.js, artists and makers can create everything from interactive typography and textiles to 3Dprinted furniture to complex and elegant infographics. This updated volume gives a jumpstart on coding strategies, with step-by-step tutorials for creating visual experiments that explore the possibilities of color, form, typography, and images. Generative Design includes a gallery of all-new artwork from a range of international designers-fine art projects as well as commercial ones for Nike, Bjork, and others.

a single page application using Vanilla.js Who This Book Is For Ideal for developers who have a basic understanding of JavaScript and Node.js.

You Don't Know JS: Async & Performance Apress Build scalable web applications using Node.js, Express.js, and the latest ECMAScript techniques, along with deploying applications with AWS and Docker with this updated fifth edition Key Features • Learn backend web programming with the JavaScript stack • Explore best practices, right from configuring and building web servers to deploying them on a production cloud hosting system: AWS using Docker and Terraform • Work through the different stages of developing robust and scalable apps using Node.js 14 Book Description Node.js is the leading choice of server-side web development platform, enabling developers to use the same tools and paradigms for both server-side and client-side software. This updated fifth edition of Node.js Web Development focuses on the new features of Node.js 14, Express 4.x, and ECMAScript, taking you through modern concepts, techniques, and best practices for using Node.js. The book starts by helping you get to grips with the concepts of building serverside web apps with Node.js. You'll learn how to develop a complete Node.js web app, with a backend database tier to help you explore several databases. You'll deploy the app to real web servers, including a cloud hosting platform built on AWS EC2 using Terraform and Docker Swarm, while integrating other tools such as Redis and NGINX. As you advance, you'll learn about unit and functional testing, along with deploying test infrastructure using Docker. Finally, you'll discover how to harden Node.js app security, use Let's Encrypt to provision the HTTPS service, and implement several forms of app security with the help of expert practices. With each chapter, the book will help you put your knowledge into practice throughout the entire life cycle of developing a web app. By the end of this Node.js book, you'll have gained practical Node.js web development knowledge and be able to build and deploy your own apps on a public web hosting solution. What you will learn • Install and use Node.js 14 and Express 4.17 for both web development and deployment • Implement RESTful web services using the Restify framework . Develop, test, and deploy microservices using Docker, Docker Swarm, and Node.js, on AWS EC2 using Terraform • Get up to speed with using data storage engines such as MySQL, SQLite3, and MongoDB • Test your web applications using unit testing with Mocha, and headless browser testing with Puppeteer • Implement HTTPS using Let's Encrypt and enhance application security with Helmet Who this book is for If you're looking for an alternative to the 'P' languages (Perl, PHP, and Python), or if you want to get started with server-side web development with JavaScript programming, or if you want a deep dive into deploying services to cloud hosting, this Node.js book is for you. A rudimentary understanding of JavaScript and web application development is a must before you get started with this book. Table of Contents • About Node.js • Setting Up Node.js • Exploring Node.js Modules • HTTP Servers and Clients • Your First Express Application • Implementing the Mobile-First Paradigm • Data Storage and Retrieval • Authenticating Users with a Microservice • Dynamic Client/Server Interaction with Socket.IO • Deploying Node.js Applications to Linux Servers • Deploying Node.js microservices with Docker • Deploying a Docker Swarm to AWS EC2 with Terraform • Unit Testing and Functional Testing • Security in Node.js

You Don't Know JS: Scope & Closures Manning Publications

book is an absolute must.

Eloquent JavaScriptA Modern Introduction to ProgrammingNo Starch Press

An In-Depth Guide for Programmers "O'Reilly Media, Inc."

Update your skill set for ES 6 and 7 with the ultimate JavaScript guide for pros Professional JavaScript for Web Developers is the essential guide to next-level JavaScript development. Written for intermediate-toadvanced programmers, this book jumps right into the technical details to help you clean up your code and become a more sophisticated JavaScript developer. From JavaScript-specific Monotype, Dolby Laboratories, the musician object-oriented programming and inheritance, to combining JavaScript with HTML and other markup languages, expert instruction walks you through the fundamentals and beyond. This new fourth edition has been updated to cover ECMAScript 6 and 7 (also known as ES2015 and ES2016) and the major re-imagination and departure from ES 5.1; new frameworks and libraries, new techniques, new testing tools, and more are explained in detail for the professional developer, with a practical focus that helps you put your new skills to work on real-world projects. The latest-and most dramatic-ES release is already being incorporated into JavaScript engines in major browsers; this, coupled with the rise in mobile web traffic increasing demand for responsive, dynamic web design, means that all web developers need to update their skills-and this book is your ideal resource for quick, relevant guidance. Get up to date with ECMAScript 6 and 7, new frameworks, and new libraries Delve into web animation, emerging APIs, and build systems Test more effectively with mocks, unit tests, functional tests, and other tools Plan your builds for future ES

React.Js Essentials Apress

Learn how to build scalable APIs using the Node.js platform and ES6 (EcmaScript 2015) with this quick, informative guide. Developing systems for the wide range of devices available in the modern world requires the construction of APIs designed to work only with data in a centralized manner, allowing client-side applications to be developed separately and have a unique interface for the final user. Node.js has proven itself to be an excellent platform for building REST APIs because of its single-thread architecture. It has a low learning curve and can be understood by anyone who has a basic understanding of the JavaScript language. Use Building APIs with Node.js today to understand how Node.js APIs work, and how you can build your own. What You Will Learn Build scalable APIs using the Node.js platform Use ES6, Express, Passport, ApiDoc, Mocha, Helmet and more Integrate an

<u>Node Cookbook</u> "O'Reilly Media, Inc." "Get Programming with Node.js teaches you to build web servers using JavaScript and Node. In this engaging tutorial, you'll work through eight complete projects, from writing the code for your first web server to adding live chat to a web app. Your hands will stay on the keyboard as you explore the most important aspects of the Node development process, including

Applications

security, database management,

to production. You'll especially appreciate the easy-to-follow discussions,

illuminating diagrams, and carefully explained code!" --

JavaScript "O'Reilly Media, Inc." JavaScript is at the heart of almost every modern Web application, whether it's Google Apps, Twitter, or the newest browser-based game. Though it's simple for beginners to pick up and play with, JavaScript is not a toy-it's a flexible and complex language that can be used to build full-scale applications. Eloquent JavaScript dives into this flourishing language and teaches you to write code that's beautiful and effective. By immersing you in example code and encouraging experimentation right from the start, the author quickly gives you the tools you need to build your own programs. As you follow along with examples like an artificial life simulation and a version of the classic game Sokoban, you'll learn to: -Understand the essential elements of programming: syntax, control, and data -Use object-oriented and functional programming techniques to organize and clarify your programs -Script the browser and make basic Web applications -Work with tools like regular expressions and XMLHttpRequest objects And since programming is an art that's best learned by doing, all example code is available online in an interactive sandbox for you to experiment with. With Eloquent JavaScript as your guide, you can tweak, expand, and modify the author's code, or throw it away and build your own creations from scratch. Before you know it, you'll be fluent in the language of the Web. Node.js Web Development Apress

If you're like most developers, you rely heavily on JavaScript to build interactive and quick-responding web applications. The problem is that all of those lines of JavaScript code can slow down your apps. This book reveals techniques and strategies to help you eliminate performance bottlenecks during development. You'll learn how to improve execution time, downloading, interaction with the DOM, page life cycle, and more. Yahoo! frontend engineer Nicholas C. Zakas and five other JavaScript experts-Ross Harmes, Julien Lecomte, Steven Levithan, Stoyan Stefanov, and Matt Sweeney-demonstrate optimal ways to load code onto a page, and offer programming tips to help your JavaScript run as efficiently and quickly as possible. You'll learn the best practices to build and deploy your files to a production environment, and tools that can help you find problems once your site goes live. Identify problem code and use faster alternatives to accomplish the same task Improve scripts by learning how JavaScript stores and accesses data Implement JavaScript code so that it doesn't slow down interaction with the DOM Use optimization techniques to improve runtime performance Learn ways to ensure the UI is responsive at all times Achieve faster client-server communication Use a build system to minify files, and HTTP compression to deliver them to the browser High Performance JavaScript Apress Many companies, from startups to Fortune 500 companies alike, use Node.js to build performant backend services. And engineers love Node.js for its approachable API and familiar syntax. Backed by the world's largest package repository, Node's enterprise foothold is only expected to grow. In this hands-on guide, author Thomas Hunter II proves that Node.js is just as capable as traditional enterprise platforms for building services that are observable, scalable, and resilient. Intermediate to advanced Node.js developers will find themselves integrating application code with a breadth of tooling from each layer of a modern service stack. Learn why running redundant copies of the same Node.js service is necessary Know which protocol to choose, depending on the situation Fine-tune your application containers for use in production Track down errors in a distributed setting to determine which service is at fault Simplify app code and increase performance by offloading work to a

reverse proxy Build dashboards to monitor service authenticating user accounts, and deploying health and throughput Find out why so many different tools are required when operating in an enterprise environment

## Speaking JavaScript Apress

This book makes JavaScript less challenging to learn for newcomers, by offering a modern view that is as consistent as possible. Highlights: Get started quickly, by initially focusing on modern features. Test-driven exercises and quizzes available for most chapters (sold separately). Covers all essential features of JavaScript, up to and including ES2019. Optional advanced sections let you dig deeper. No prior knowledge of JavaScript is required, but you should know how to program.

## A Modern Introduction to Programming Packt Publishing Ltd

More than ever, the web is a universal platform for all types of applications, and JavaScript is the language of the web. For anyone serious about web development, it's not enough to be a decent JavaScript coder. They need to be ninja-stealthy, efficient, and ready for anything. Secrets of the JavaScript Ninja, Second Edition dives below the surface and helps readers understand the deceptively-complex world of JavaScript and browser-based application development. It skips the basics, and dives into core JavaScript concepts such as functions, closures, objects, prototypes, promises, and so on. With examples, illustrations, and insightful explanations, readers will benefit from the collective wisdom of seasoned experts John Resig, Bear Bibeault, and Josip Maras. Purchase of the print book includes a free eBook in PDF, Kindle, and ePub formats from Manning Publications.

## Professional JavaScript for Web Developers Packt Publishing

It's easy to learn parts of JavaScript, but much harder to learn it completely-or even sufficiently-whether you're new to the language or have used it for years. With the "You Don't Know JS" book series, you'll get a more complete understanding of JavaScript, including trickier parts of the language that many experienced JavaScript programmers simply avoid. The series' first book, Up & Going, provides the necessary background for those of you with limited programming experience. By learning the basic building blocks of programming, as well as JavaScript's core mechanisms, you'll be prepared to dive into the other, more in-depth books in the series-and be well on your way toward true JavaScript. With this book you will: Learn the essential programming building blocks, including operators, types, variables, conditionals, loops, and functions Become familiar with JavaScript's core mechanisms such as values, function closures, this, and prototypes Get an overview of other books in the series-and learn why it's important to understand all parts of JavaScript